# **Profile Lists - Overview**

Last Modified on 01/30/2018 3:54 pm EST

# **Overview**

Profile Lists are complementary lists used to transactions and other record types for example *Sales Rep is used in both customers and sales orders.* Once you locate the section that needs customization, click it and appropriate screen will appear.

#### **Profile List Menu**

To Access the Profile List menu, click on Gear icon to access the *ADMIN* screen, then select *Profile Lists*, located under the *General* section.

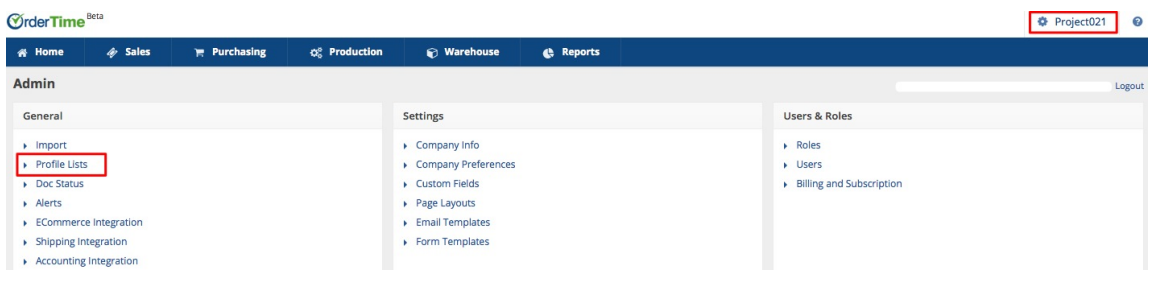

### **General**

Under "General" profile listing, you are able to customize a variety of settings that will drive Active and Inactive records. Each section will drive a specific function in OrderTime.

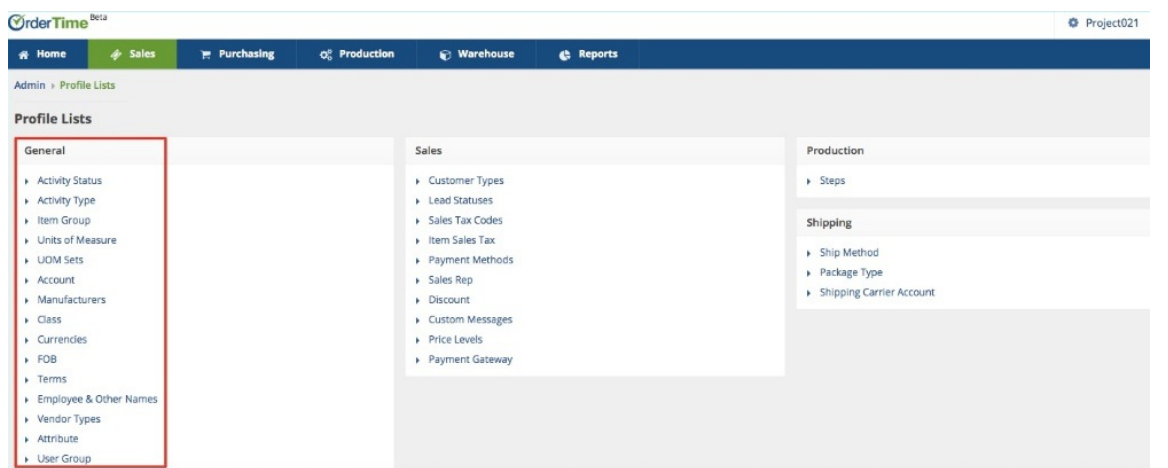

#### **Sales**

Under "Sales" profile listing, you are able to customize a variety of settings that will drive your sales activities and records. Each listing provides you the ability to customize a specific sales transaction.

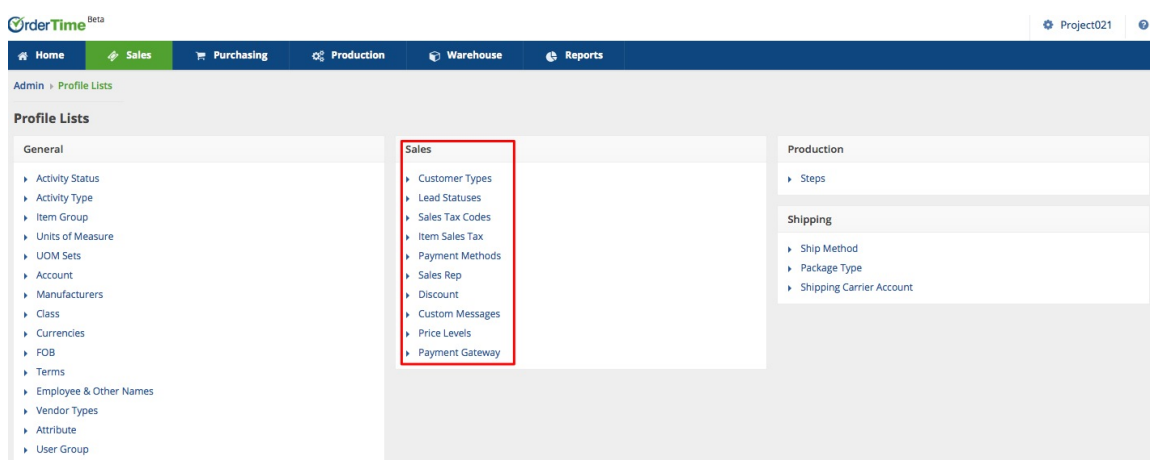

### **Production**

Under "Production" profile listing, you are able to customize production steps and locations.

## **Shipping**

Under "Shipping" profile listing, you are able to customize shipping methods and prices.

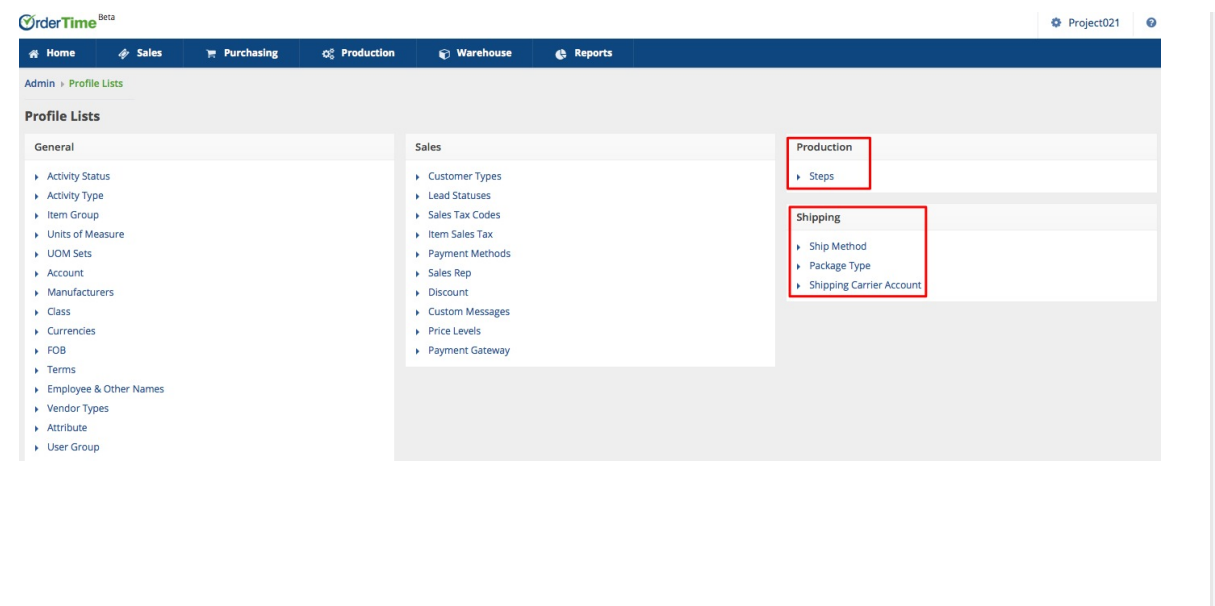